**ЧАСТНОЕ ОБРАЗОВАТЕЛЬНОЕ УЧРЕЖДЕНИЕ ПРОФЕССИОНАЛЬНОГО ОБРАЗОВАНИЯ «САЯНСКИЙ ТЕХНИКУМ СТЭМИ»**

# **РАБОЧАЯ ПРОГРАММА УЧЕБНОЙ ДИСЦИПЛИНЫ**

# **ЕН.01. ИНФОРМАТИКА И ИНФОРМАЦИОННЫЕ ТЕХНОЛОГИИ В ПРОФЕССИОНАЛЬНОЙ ДЕЯТЕЛЬНОСТИ**

# ПО СПЕЦИАЛЬНОСТИ СРЕДНЕГО ПРОФЕССИОНАЛЬНОГО ОБРАЗОВАНИЯ

# **40.02.02 Правоохранительная деятельность**

КЛАССИФИКАЦИЯ ВЫПУСКНИКА юрист

Базовый уровень подготовки

2020 год

Рассмотрена **Утверждаю** Директор ЧОУ ПО СТЭМИ на заседании педагогического ИН Соболев/ совета Протокол № 2  $2020r$ . OT «  $28 = 2020$ 

программа учебной дисциплины Рабочая разработана на Федерального государственного образовательного стандарта по основе профессионального специальности среднего образования 40.02.02 «Правоохранительная деятельность» от 12.05.2014 № 509.

Организация-разработчик: ЧОУ ПО «СТЭМИ»

Разработчики: Федоров Е.Е., преподаватель информатики ЧОУ ПО «СТЭМИ»

Рабочая программа рекомендована методическим советом ЧОУ ПО «СТЭМИ»

# **СОДЕРЖАНИЕ**

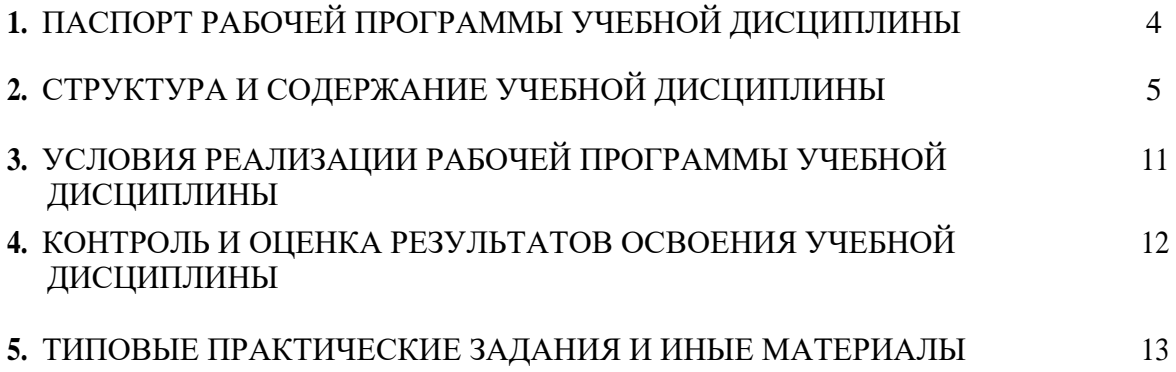

### **1. ПАСПОРТ РАБОЧЕЙ ПРОГРАММЫ УЧЕБНОЙ ДИСЦИПЛИНЫ**

#### **Информатика и информационные технологии в профессиональной деятельности**

#### **1.1. Область применения рабочей программы**

Рабочая программа учебной дисциплины является частью программы подготовки специалистов среднего звена в соответствии с ФГОС по специальности СПО 40.02.02 «Правоохранительная деятельность».

### **1.2. Место учебной дисциплины в структуре программы подготовки специалистов среднего звена**

Учебная дисциплина ЕН.01 Информатика и информационные технологии в профессиональной деятельности относится к циклу ЕН.00 Математический и общий естественнонаучный учебный цикл.

#### **1.3. Цели и задачи учебной дисциплины - требования к результатам освоения учебной дисциплины:**

В результате освоения учебной дисциплины студент должен **знать:**

— основные методы и средства поиска, систематизации, обработки, передачи и защиты компьютерной правовой информации;

— состав, функции и конкретные возможности аппаратно-программного обеспечения;

— состав, функции и конкретные возможности справочных информационно-правовых и информационно-поисковых систем

В результате освоения учебной дисциплины обучающийся должен **уметь:**

—решать с использованием компьютерной техники различные служебные задачи;

—работать в локальной и глобальной компьютерных сетях;

— предотвращать в служебной деятельности ситуации, связанные с возможностями несанкционированного доступа к информации, злоумышленной модификации информации и утраты служебной информации.

#### **Юрист (базовой подготовки) должен обладать общими компетенциями, включающими в себя способность:**

ОК 6. Осуществлять поиск и использование информации, необходимой для эффективного выполнения профессиональных задач, профессионального и личностного развития.

ОК 7. Использовать информационно-коммуникационные технологии в профессиональной деятельности.

ОК 9. Устанавливать психологический контакт с окружающими.

ОК 10. Адаптироваться к меняющимся условиям профессиональной деятельности.

#### **Юрист должен обладать профессиональными компетенциями, соответствующими основным видам профессиональной деятельности:**

 ПК 1.10. Использовать в профессиональной деятельности нормативные правовые акты и документы по обеспечению режима секретности в Российской Федерации.

#### **1.4. Рекомендуемое количество часов на освоение программы дисциплины:**

максимальной учебной нагрузки студента **120** часов, в том числе:

- обязательной аудиторной учебной нагрузки обучающегося **80-** часов;
- самостоятельной работы студента **40** часов

# **2. СТРУКТУРА И СОДЕРЖАНИЕ УЧЕБНОЙ ДИСЦИПЛИНЫ**

# **2.1. Объем учебной дисциплины и виды учебной работы**

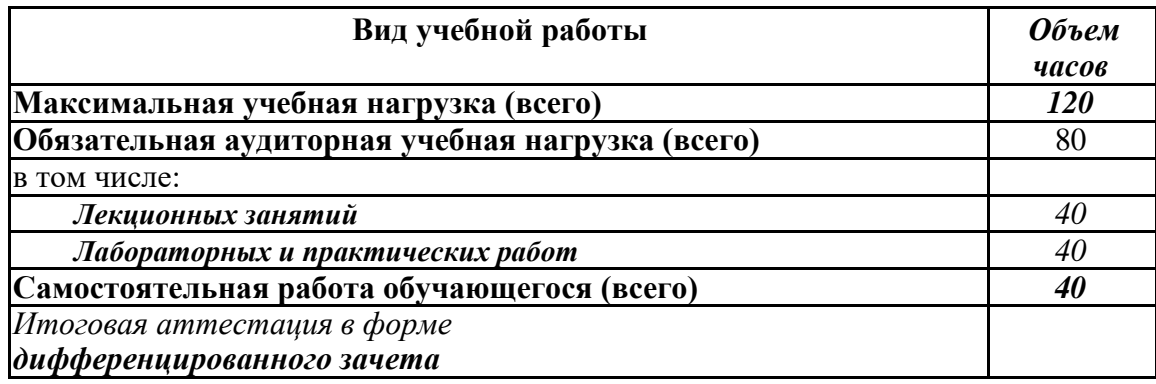

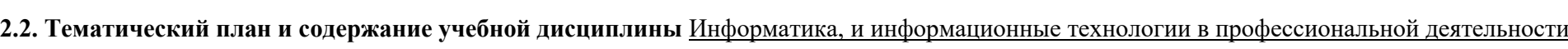

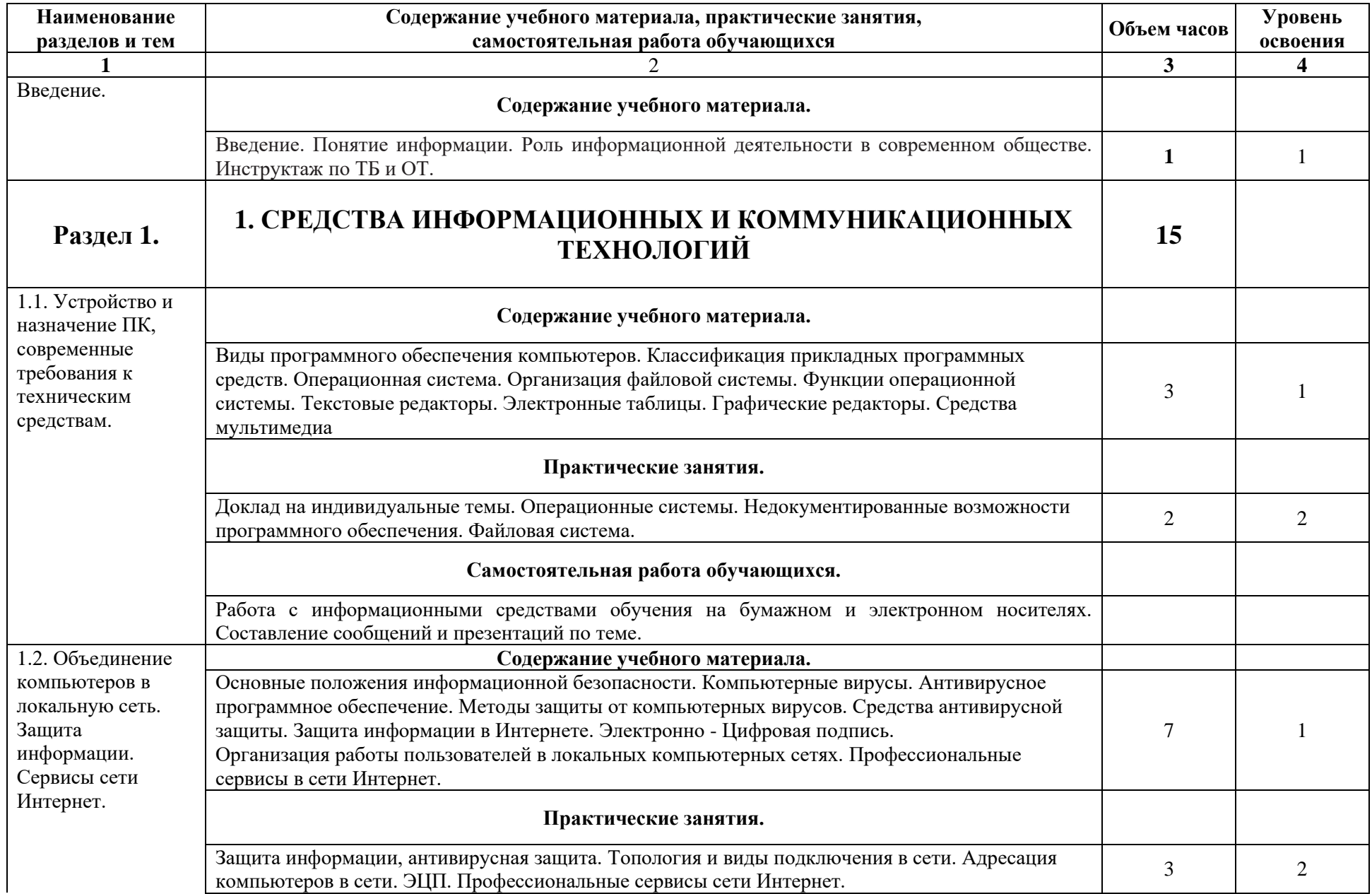

 $\mathcal{L}(\mathcal{L})$  and  $\mathcal{L}(\mathcal{L})$  and  $\mathcal{L}(\mathcal{L})$  and  $\mathcal{L}(\mathcal{L})$ 

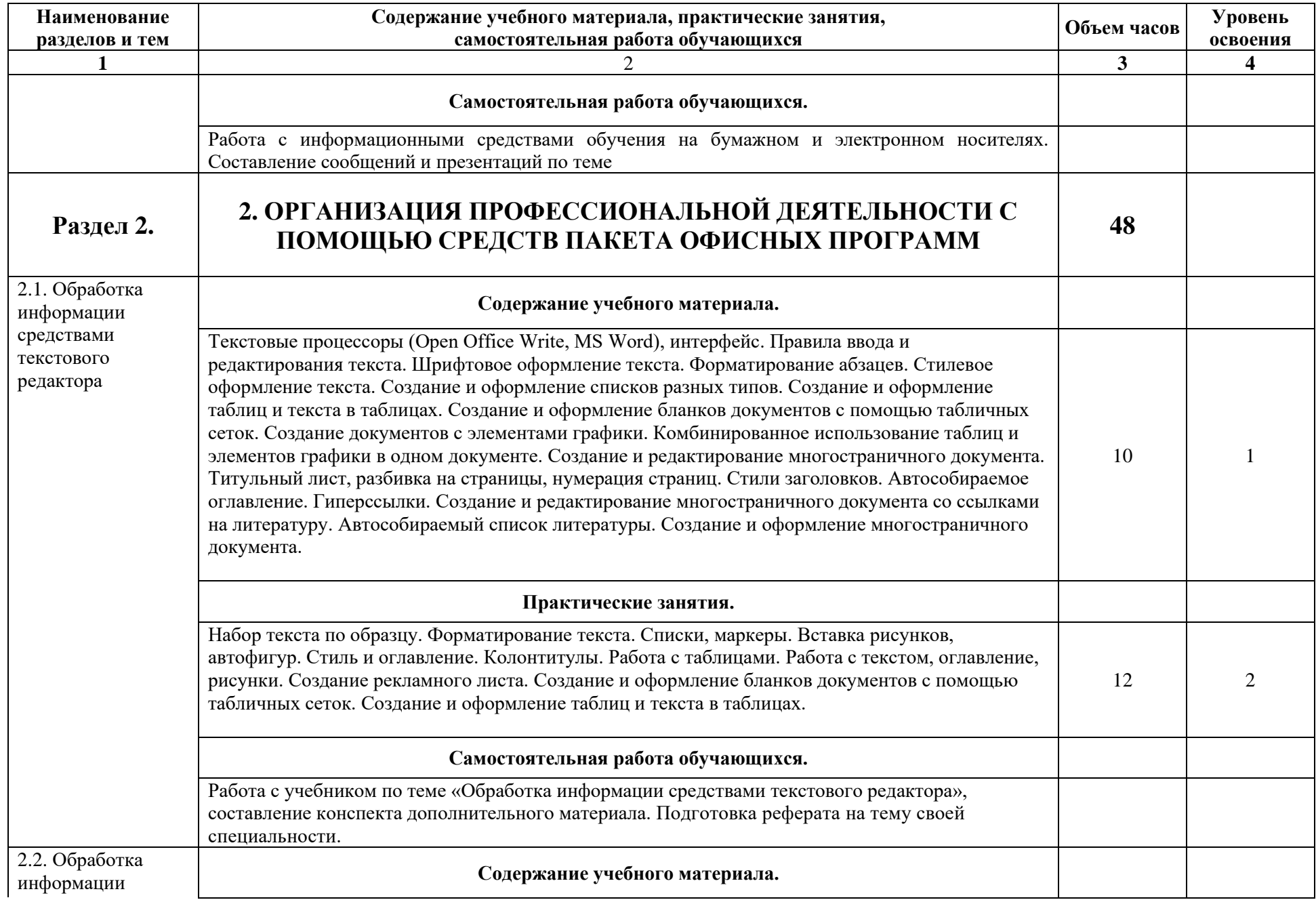

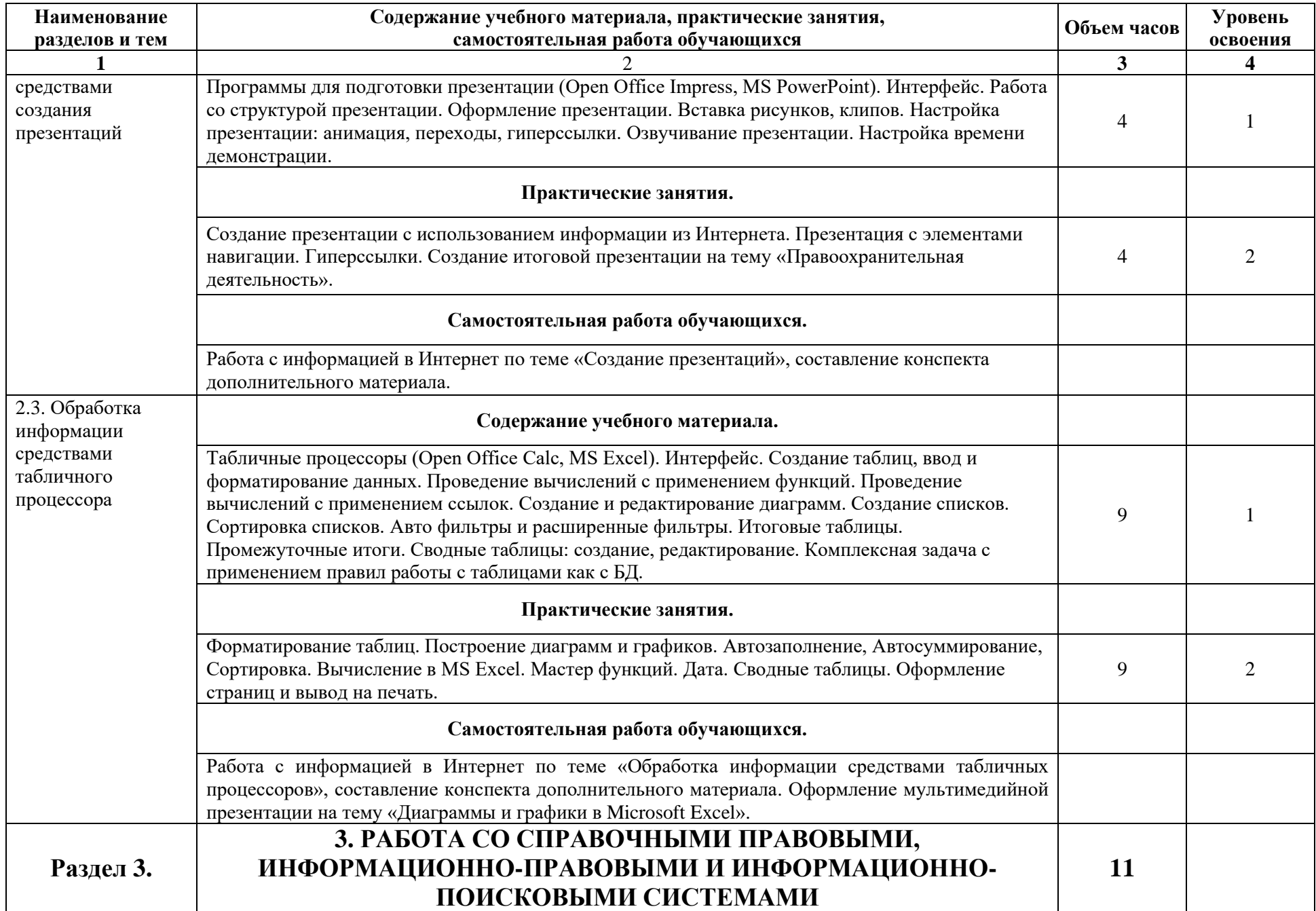

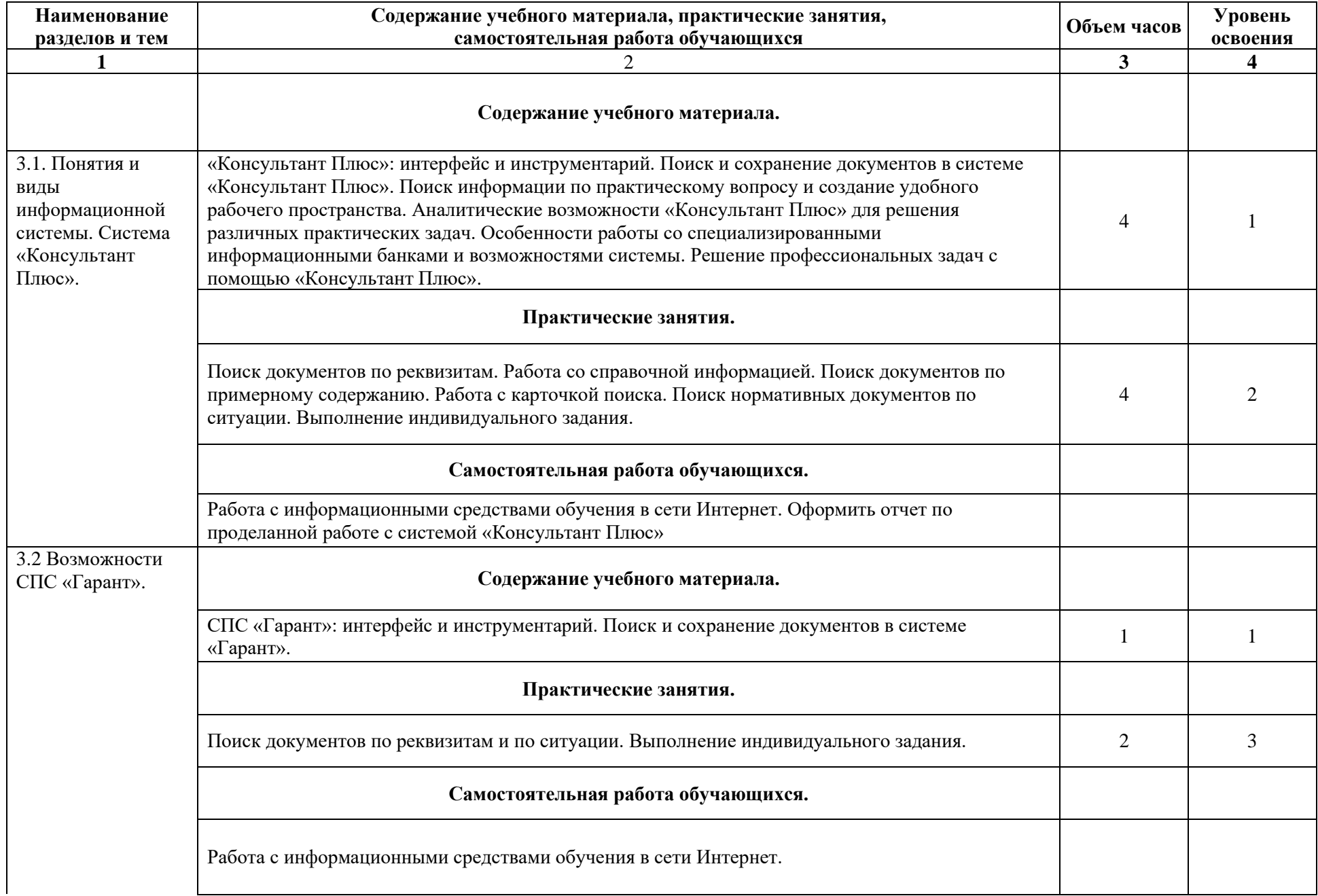

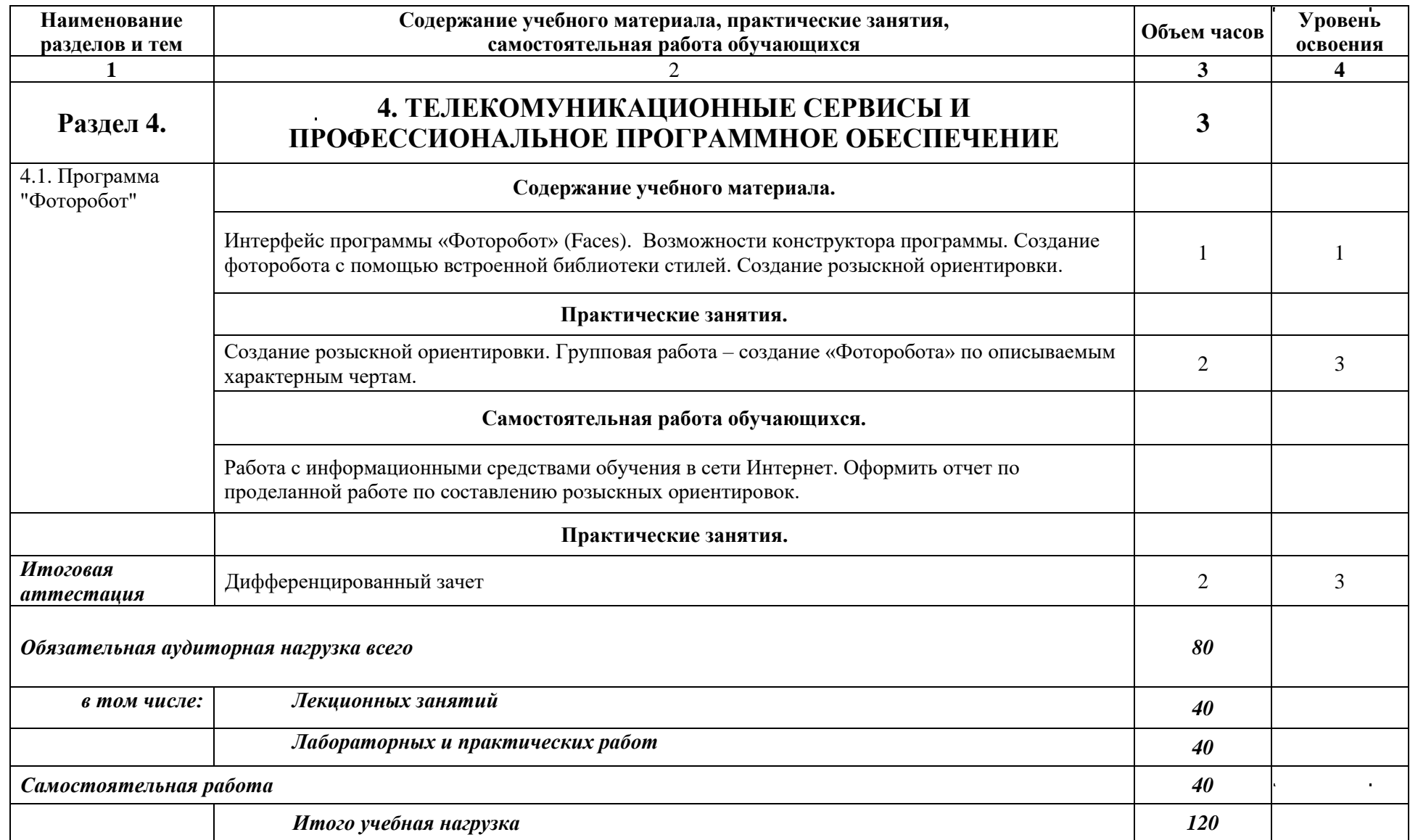

Для характеристики уровня освоения учебного материала используются следующие обозначения:

1. - ознакомительный (узнавание ранее изученных объектов, свойств);

2. - репродуктивный (выполнение деятельности по образцу, инструкции или под руководством)

3. - продуктивный (планирование и самостоятельное выполнение деятельности, решение проблемных задач)

 $\mathbf{r}$ 

## **3. УСЛОВИЯ РЕАЛИЗАЦИИ ПРОГРАММЫ ДИСЦИПЛИНЫ**

#### **3.1. Требования к минимальному материально-техническому обеспечению**

Реализация учебной дисциплины требует наличия кабинета информатики (компьютерные классы).

#### **Оборудование учебного кабинета:**

- 1. Посадочные места по количеству обучающихся;
- 2. Рабочее место преподавателя;
- 3. Комплект сетевого оборудования, обеспечивающий соединение всех компьютеров,

установленных в кабинете в единую сеть, с выходом через прокси-сервер в Интернет;

- 4. аудиторная доска для письма;
- 5. Компьютерные столы по числу рабочих мест обучающихся;

### **Технические средства обучения:**

- **1.** мультимедиа проектор;
- **2.** персональные компьютеры с соответствующим программным обеспечением: операционная система Windows, пакет программ Open Office:Writer, Calc, Base СПС «Гарант», СПС «КонсультантПлюс», браузер Mozilla FireFox или иной;

**3.**устройства вывода звуковой информации: звуковые колонки.

### **3.2. Информационное обеспечение обучения**

## **Перечень рекомендуемых учебных изданий, Интернет-ресурсов, дополнительной литературы**

#### ОСНОВНАЯ ЛИТЕРАТУРА

1. Гаврилов, М. В. Информатика и информационные технологии : учебник для среднего профессионального образования / М. В. Гаврилов, В. А. Климов. — 4-е изд., перераб. и доп. — Москва : Издательство Юрайт, 2019. — 383 с. — (Профессиональное образование). — ISBN 978-5-534-03051-8. — Текст : электронный // ЭБС Юрайт [сайт]. — URL: [https://biblio](https://biblio-online.ru/bcode/433276)[online.ru/bcode/433276](https://biblio-online.ru/bcode/433276)

### ДОПОЛНИТЕЛЬНАЯ ЛИТЕРАТУРА

1. Информационные технологии в юридической деятельности : учебник и практикум для среднего профессионального образования / Т. М. Беляева, А. Т. Кудинов, Н. В. Пальянова, С. Г. Чубукова ; ответственный редактор С. Г. Чубукова. — 3-е изд., перераб. и доп. — Москва : Издательство Юрайт, 2019. — 314 с. — (Профессиональное образование). — ISBN 978-5- 534-00565-3. — Текст : электронный // ЭБС Юрайт [сайт]. — URL: [https://biblio](https://biblio-online.ru/bcode/433559)[online.ru/bcode/433559](https://biblio-online.ru/bcode/433559)

2. Черткова, Е. А. Компьютерные технологии обучения : учебник для вузов / Е. А. Черткова. — 2-е изд., испр. и доп. — Москва : Издательство Юрайт, 2019. — 250 с. — (Университеты России). — ISBN 978-5-534-07491-8. — Текст : электронный // ЭБС Юрайт [сайт]. — URL:<https://biblio-online.ru/bcode/437244>

## **4. КОНТРОЛЬ И ОЦЕНКА РЕЗУЛЬТАТОВ ОСВОЕНИЯ ДИСЦИПЛИНЫ**

Контроль и оценка результатов освоения дисциплины осуществляется преподавателем в процессе проведения практических занятий и лабораторных работ, тестирования, а также выполнения обучающимися индивидуальных заданий, проектов, исследований.

#### **4.1 Результаты обучения** (освоенные умения, усвоенные знания)

#### **обучающийся должен уметь:**

Решать с использованием компьютерной техники различные служебные задачи.

Работать в локальной и глобальной компьютерной сетях.

Предотвращать в служебной деятельности ситуации, связанные с возможностями несанкционированного доступа к информации, злоумышленной модификации информации и утраты служебной информации.

#### **обучающийся должен знать:**

Основные методы и средства поиска, систематизации, обработки, передачи и защиты компьютерной правовой

Опрос информации.

Состав, функции и конкретные возможности аппаратно-программного обеспечения.

Состав, функции и конкретные возможности справочных информационно-правовых и информационно-поисковых систем.

#### **4.2 Критерии оценивания компетенций** (результатов)

*При оценке знаний на дифференцированном зачете учитывается:*

правильность и осознанность изложения содержания ответа на вопросы,

полнота раскрытия понятий и закономерностей, точность употребления и

трактовки общенаучных и специальных терминов;

степень сформированности интеллектуальных и научных способностей экзаменуемого;

самостоятельность ответа;

речевая грамотность и логическая последовательность ответа.

*Оценка «отлично»:*

полно раскрыто содержание вопросов в объеме программы и рекомендованной литературы;

четко и правильно даны определения и раскрыто содержание концептуальных понятий, закономерностей, корректно использованы научные термины; для доказательства использованы различные теоретические знания, выводы из наблюдений и опытов;

*Оценка «хорошо»:*

раскрыто основное содержание вопросов;

в основном правильно даны определения понятий и использованы научные термины; ответ самостоятельный;

определения понятий неполные, допущены нарушения последовательности изложения, небольшие неточности при использовании научных терминов или в выводах и обобщениях, исправляемые по дополнительным вопросам экзаменаторов.

*Оценка «удовлетворительно»:*

усвоено основное содержание учебного материала, но изложено фрагментарно, не всегда последовательно; определение понятий недостаточно четкое;

не использованы в качестве доказательства выводы из наблюдений и опытов или допущены ошибки при их изложении; допущены ошибки и неточности в использовании научной терминологии, определении понятий. *Оценка «неудовлетворительно»:* ответ неправильный, не раскрыто основное содержание программного материала;

не даны ответы на вспомогательные вопросы экзаменаторов; допущены грубые ошибки в определении понятий, при

использовании терминологии.

#### - описание шкалы оценивания

Оценка индивидуальных образовательных достижений по результатам текущего контроля и промежуточной аттестации производится в соответствии с универсальной шкалой (таблица).

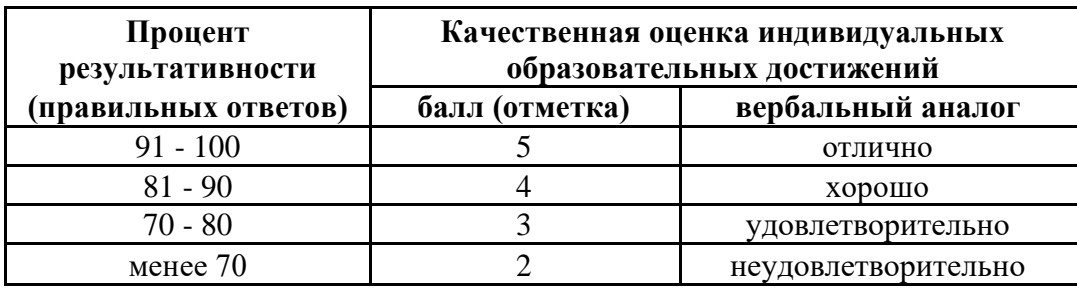

## **5. ТИПОВЫЕ ПРАКТИЧЕСКИЕ ЗАДАНИЯ ИЛИ ИНЫЕ МАТЕРИАЛЫ**

- 1. Доклад на индивидуальные темы. Операционные системы.
- 2. Недокументированные возможности программного обеспечения. Файловая система.
- 3. Защита информации, антивирусная защита.
- 4. Топология и виды подключения в сети. Адресация компьютеров в сети. ЭЦП.
- 5. Профессиональные сервисы сети Интернет.
- 6. Набор текста по образцу. Форматирование текста.
- 7. Списки, маркеры.
- 8. Вставка рисунков, автофигур.
- 9. Стиль и оглавление.
- 10. Колонтитулы.
- 11. Работа с таблицами.
- 12. Работа с текстом, оглавление, рисунки.
- 13. Создание рекламного листа.
- Создание и оформление бланков документов с помощью табличных сеток.
- 15. Создание и оформление таблиц и текста в таблицах.
- 16. Создание презентации с использованием информации из Интернета.
- 17. Презентация с элементами навигации.
- 18. Гиперссылки.
- 19. Создание итоговой презентации на тему «Правоохранительная деятельность».
- 20. Форматирование таблиц.
- 21. Построение диаграмм и графиков.
- 22. Автозаполнение,
- 23. Автосуммирование, Сортировка.
- 24. Вычисление в MS Excel.<br>25. Мастер функций.
- Мастер функций.
- 26. Дата.<br>27. Сводн
- 27. Сводные таблицы.<br>28. Оформление стран
- Оформление страниц и вывод на печать.
- 29. Поиск документов по реквизитам. Работа со справочной информацией.
- 30. Поиск документов по примерному содержанию. Работа с карточкой поиска.
- 31. Поиск нормативных документов по ситуации в «Консультант Плюс».
- 32. Выполнение индивидуального задания в «Консультант Плюс».<br>33. Поиск документов по реквизитам и по ситуации в СПС «Гарант
- 33. Поиск документов по реквизитам и по ситуации в СПС «Гарант».
- 34. Выполнение индивидуального задания в СПС «Гарант».
- 35. Создание розыскной ориентировки.
- 36. Групповая работа создание «Фоторобота» по описываемым характерным чертам.

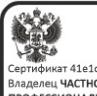